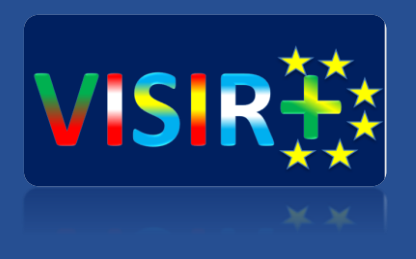

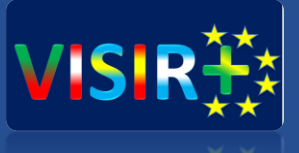

## **Training Action 2**

Rosario, Argentina

**Universidad de Deusto** Septiembre, 13 a 15 de 2016<br>
Septiembre, 13 a 15 de 2016 Unai Hernández Jayo (unai.hernandez@deusto.es)

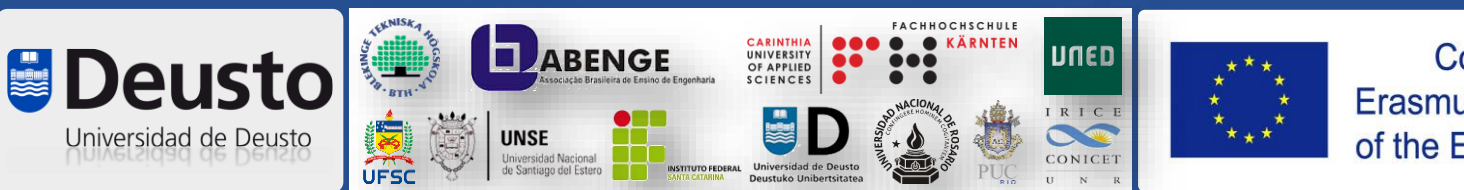

Co-funded by the Erasmus+ Programme of the European Union

## **Planificación TA2**

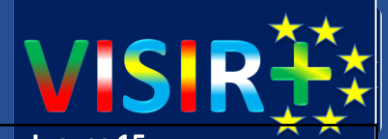

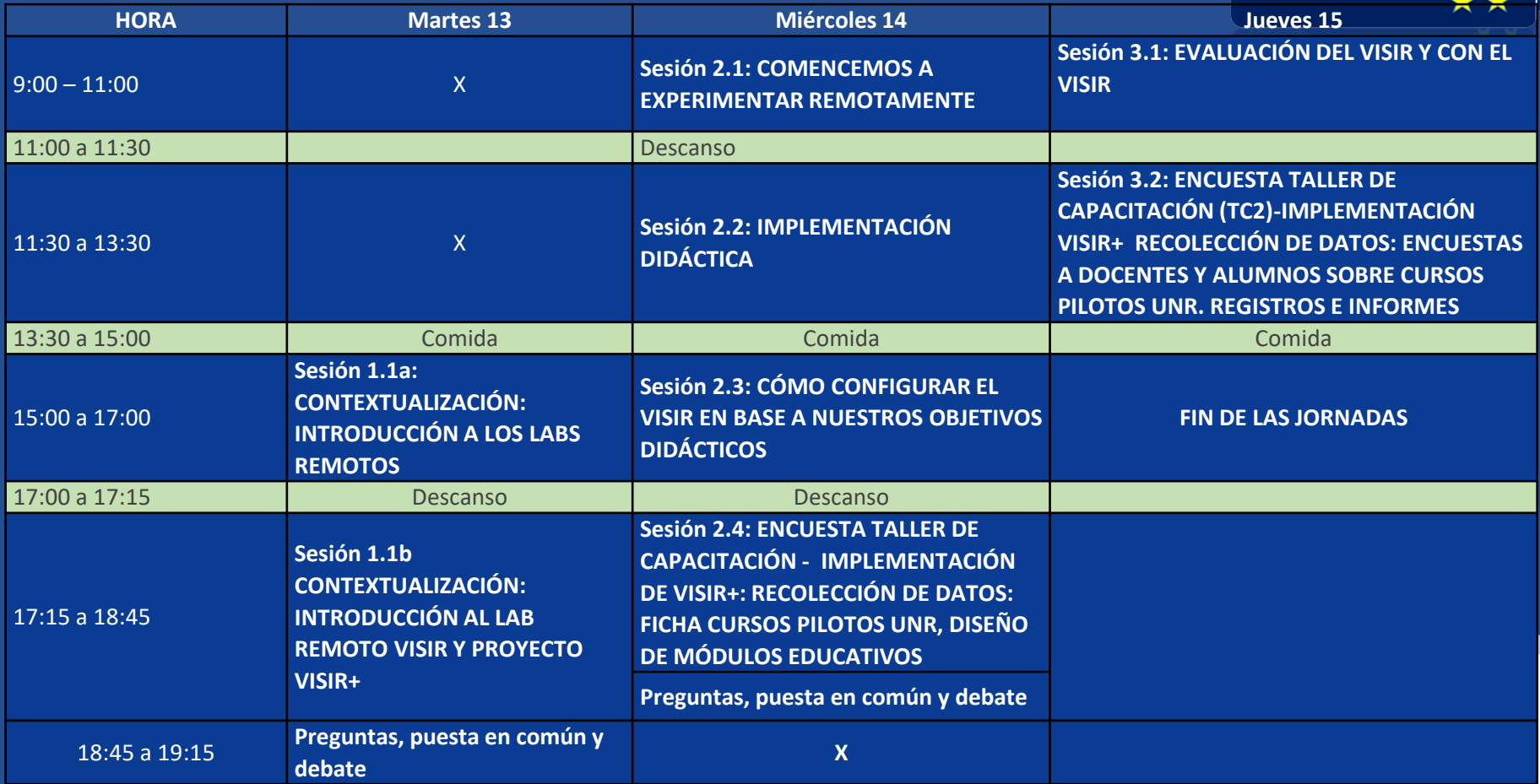

## **Planificación TA2**

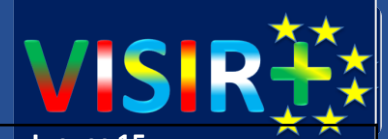

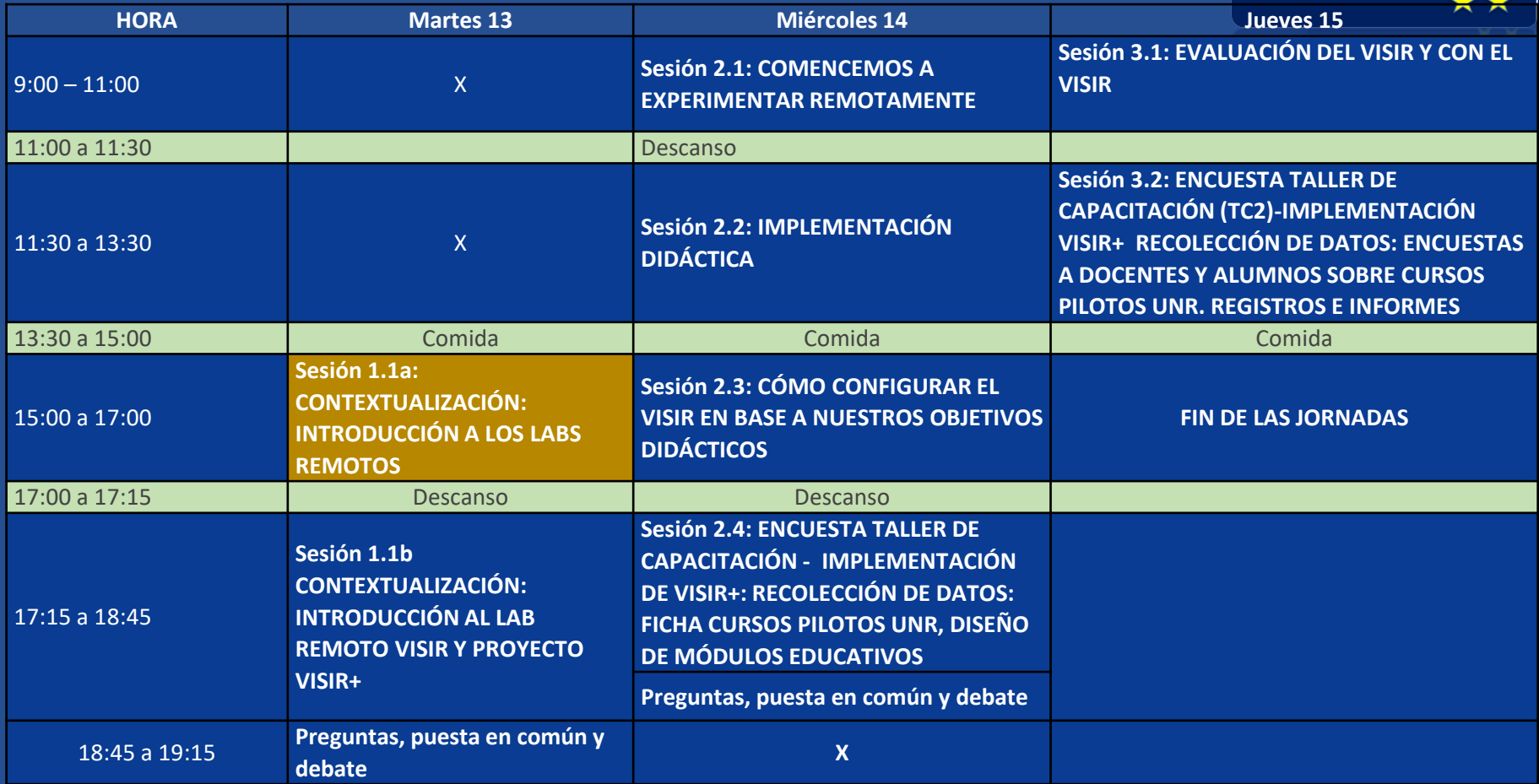

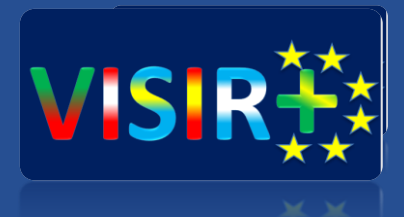

# Contextualización

Día 1 – Sesión 1A CONTEXTUALIZACIÓN: INTRODUCCIÓN A LOS LABS REMOTOS

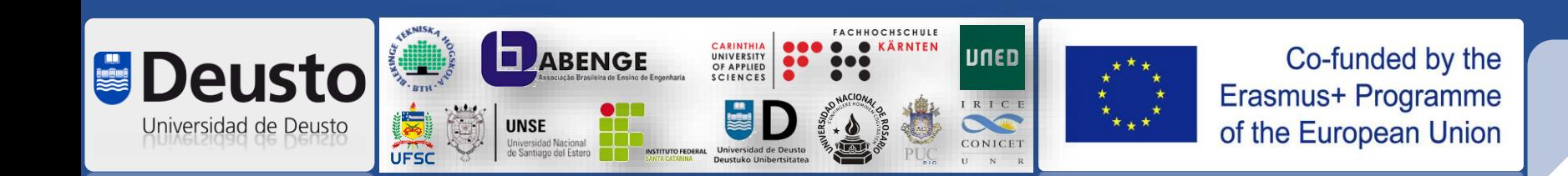

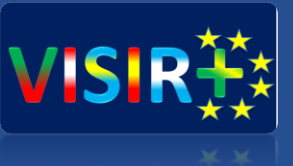

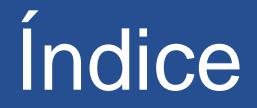

- 1. Presentación de las jornadas Training Action 2 en Rosario VISIR+
- 2. Laboratorios remotos en 360 grados
- 3. El Laboratorio Remoto FCEIA-UNR

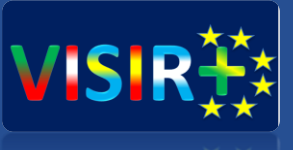

# Presentación de las **Jornadas**

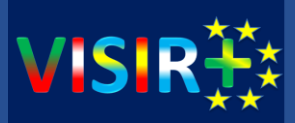

## **Javier García Zubía**

Catedrático del Departamento de Ingeniería Industrial de la Universidad de Deusto, responsable de WebLab-Deusto y co-founder de LabsLand

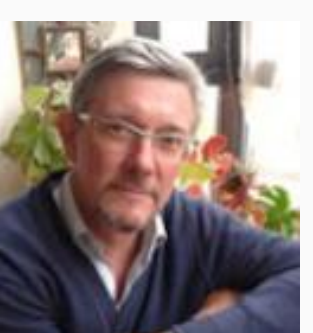

## **Unai Hernández Jayo**

Profesor del Departamento de Telecomunicaciones

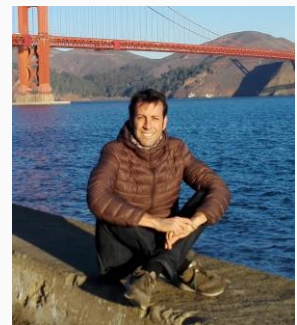

de la Universidad de Deusto, Investigador en DeustoTech y WebLab-Deusto y co-founder de LabsLand.

#### De donde venimos<sub>(I)</sub>

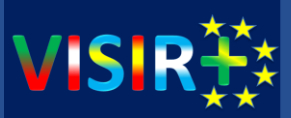

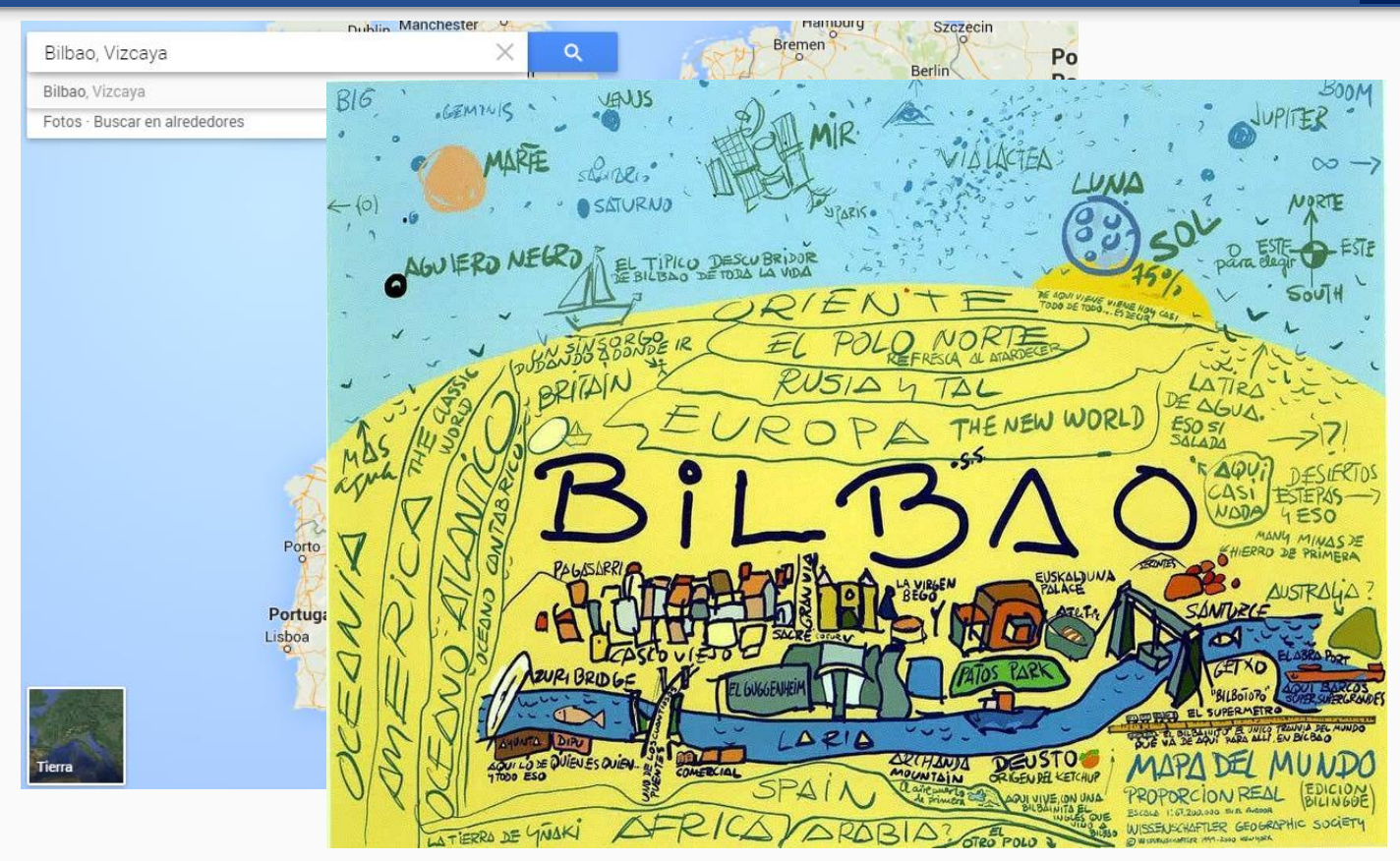

### De donde venimos<sub>(II)</sub>

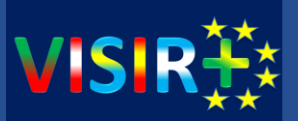

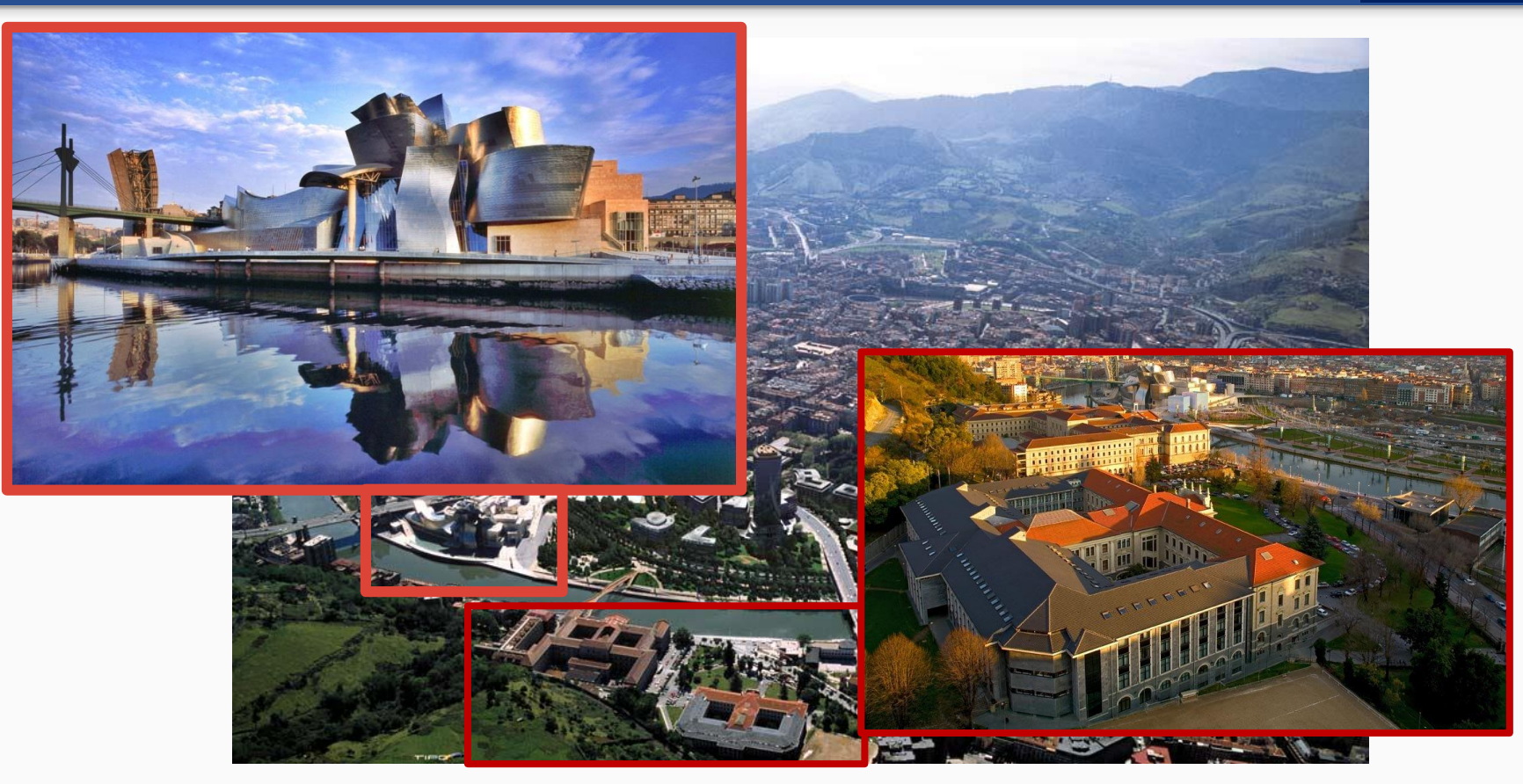

#### De donde venimos $_{(III)}$

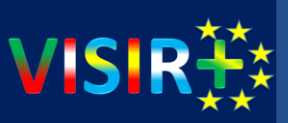

#### Undergraduate degrees

**Computer Engineering** Faculty of Engineering | Bachelor's Degree

Industrial Technology Engineering Faculty of Engineering | Bachelor's Degree

Industrial Organisation Engineering Faculty of Engineering | Bachelor's Degree

**Mechanical Engineering** Faculty of Engineering | Bachelor's Degree

Electronics and automation Faculty of Engineering | Bachelor's Degree

Industrial Design Engineering Faculty of Engineering | Bachelor's Degree

#### **Master's Degrees**

Telecommunications Engineering Official Degree | Bilbao campus

Máster Universitario en Ingeniería de Telecomunicación Formato: Semipresencial Official Degree | Bilbao campus, Blended learning | Nuevo

Máster Universitario en Ingeniería Informática Official Degree | Bilbao campus

**Industrial Engineering** Official Degree | Bilbao campus

Industrial Organisation Engineering Official Degree | Bilbao campus

Máster Universitario en Automatización, Electrónica y Control Industrial Official Degree | Bilbao campus

#### Engineering for the Information Society and Sustainable Development

**Deusto** Universidad de Deusto

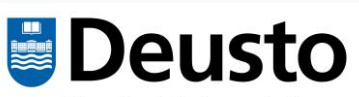

Facultad de Ingeniería Faculty of Engineering

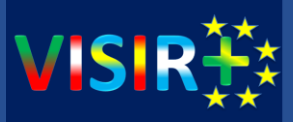

Los objetivos de estos 3 días de sesiones son los siguientes:

- Realizar una introducción a qué son los laboratorios remotos
- Introducir el laboratorio remoto VISIR desde tres perspectivas:
	- 1. Como alumno: experimentar remotamente
	- 2. Como profesor: uso didáctico del VISIR como herramienta de aprendizaje y de evaluación
	- 3. Como administrador: mantener el VISIR
- Marco del proyecto VISIR+
- Objetivos de Training Action 2 VISIR+

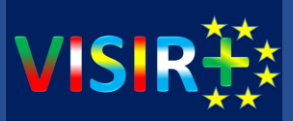

Durante estos 3 días vamos a realizar:

- Exposiciones orales
- Sesiones prácticas empleando el acceso al laboratorio remoto VISIR de la Universidad de Deusto:
	- o Accederemos desde <http://weblab.deusto.es/>
	- o Cada uno tendremos un usuario y contraseña
- Mostraremos el camino para ir desde el circuito en papel hasta el experimento en VISIR, pasando por la propia configuración del laboratorio.
- Y muuuuuuuuuuucho diálogo  $\odot$

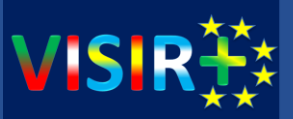

- 1. Enseñarles a acceder y usa el laboratorio remoto VISIR
- 2. Mostrarles cómo se puede utilizar el VISIR en

grado  $\rightarrow$  curso  $\rightarrow$  asignatura  $\rightarrow$  tema  $\rightarrow$  concepto

- **3. Hacerles reflexionar** para que trasladen lo que les hemos enseñado a su propia grado  $\rightarrow$  curso  $\rightarrow$  asignatura  $\rightarrow$  tema  $\rightarrow$  concepto
- 4. Para poder en el TA3 enseñárselo a otros centros educativos

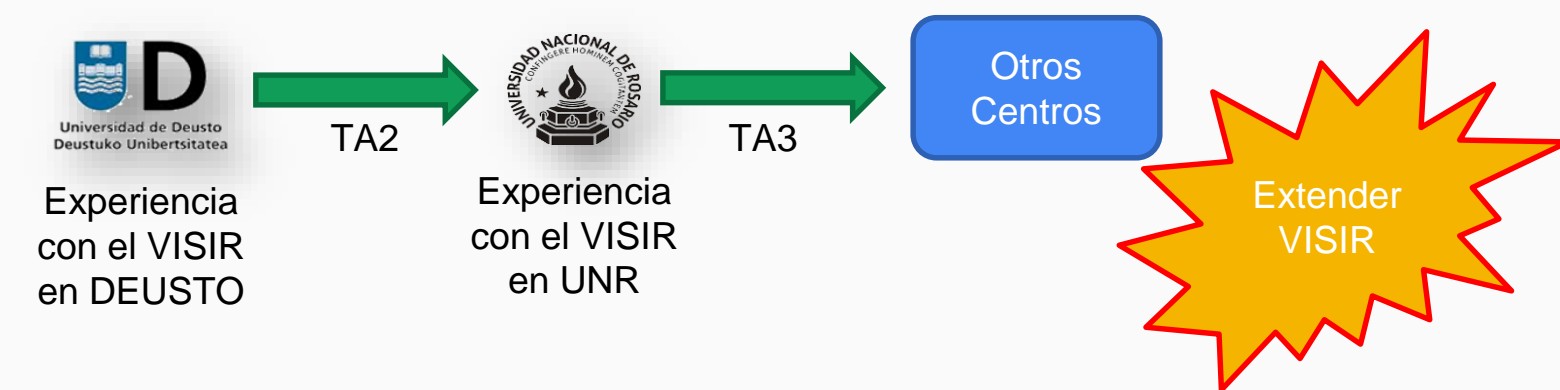

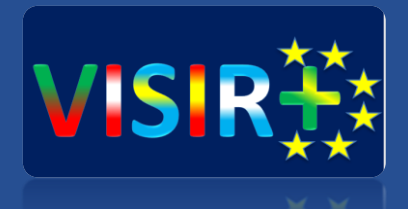

# Gracias por su atención y, iiicomencemos!!!

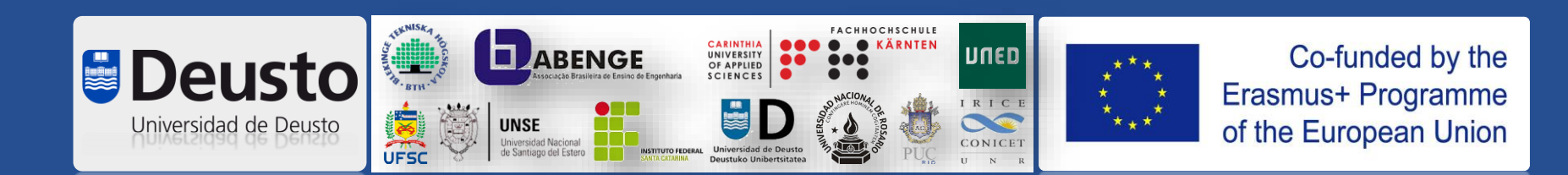